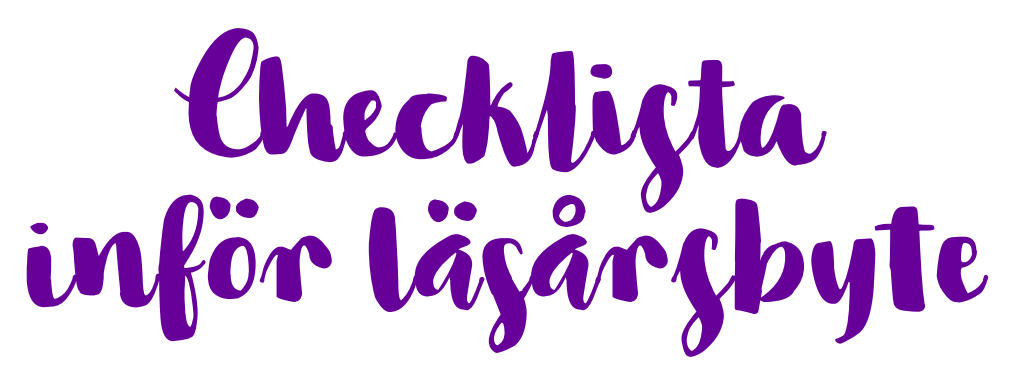

För att underlätta läsårsbytet har vi satt samman den här checklistan. Ett tips är också att använda manualen som finns i systemet – där hittar du även flera användbara instruktionsfilmer.

## **Förändringar bland personalen i skolan/kommunen:**

- $\Box$  Inaktivera personal som har slutat.
- Lägg till ny personal som ska börja.
- Boka utbildning för nya administratörer så att de kommer igång snabbare.
- Säkerställ att administratör kan ge åtkomst till grupper åt personalen direkt efter läsårsbytet

### **Hantera elevträd:**

- Säkerhetskopiera elevträdet till Excel före den 28 juli (om ni inte har automatisk import).
- □ Uppdatera grupper/klasser enligt det nya elevträdet efter den 1 augusti (viktigt att ha rätt årskurs på klasserna).
- Importera eller lägg till nya elever.

## **Fritids:**

- Stänga dagar/perioder för tidsregistrering av vårdnadshavare. T.ex dagar då fritidshemmet är stängt.
- Låsa dagar/perioder för tidsregistrering av vårdnadshavare. T.ex. lovdagar som höstlovet och jullovet. Skapa upp/ säkerställ att det finns fritidsgrupper på det nya läsåret, det finns två möjligheter:
- $\Box$  1. Skapa upp fritidsgrupperna manuellt i förväg på det nya låset (kan göras i samband med kopierng av elevträd
- 2. Ladda ned fil som finns under: Support Vid läsårsbyte Läsårsuppflytt Fritids . Skicka filen med fritidsgrupperna till support@infomentor.se senast den 30/6

## **Hantera schema och frånvaro:**

- Lägg nytt schema i InfoMentor eller importera schema från andra system.
- Hantera lovdagar via funktionen lovhantering (gäller för er som skapar schema i InfoMentor eller importerar från GP Untis och K-schema – se manualen i systemet). Komplettera eventuellt med fler frånvarotyper (se manualen i systemet).
- $\Box$  Lägg in lunch i schemat (extra viktigt för er som använder vår tjänst Måltidsoptimering). Tänk på att de ämnesnamn ni använder i era schemapositioner måste stämma överens med Lgr 22.

# **Övrigt:**

Avsluta eventuella aktiva åtgärdsprogram för elever som slutar på skolan.

<u> Europe et al. III et al. III et al. III et al. III et al. III et al. III et al. III et al. III et al. III et a</u>

 $\Box$  . The contract of the contract of the contract of the contract of the contract of the contract of the contract of the contract of the contract of the contract of the contract of the contract of the contract of the co

 $\Box$  Se över mallar, t ex IUP och åtgärdsprogram (viktigt att skapa nya versioner om något ändras).

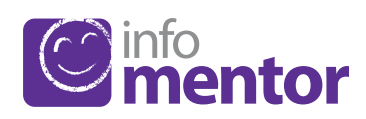